## ДМИТРИЙ КОЖЕВНИКОВ

«Сейчас люди покупают совершенно не так, как всего пару лет назад, поэтому бизнесам нужно приспособиться или готовиться к вымиранию.»

Брайан Халлиган

Del

 $\overline{H}$ 

 $\frac{1}{\text{End}}$ 

 $PrtSc$ 

SysRq

 $^{+}$ 

 $\mathcal{S}_{0}$ 

 $F12$ 

 $\overline{\mathcal{S}}$ 

F10

 $\,N$ 

 $\overline{N}$ 

 $\frac{1}{10}$ 

B

 $\overline{g}$ 

8

 $\overline{R}$ 

 $\begin{pmatrix} 5 \\ 6 \end{pmatrix}$ 

S

E

 $\mathcal{M}_{\mathcal{A}}$ 

 $\overline{b}$ 

Alt

B

 $\beta$ 

 $A$  shift

 $\dot{\rho}$ 

E

E

Ctrl

Pause

Break

 $ln s$ 

 $12+$ 

Backspace

## **ЭФФЕКТИВНЫЙ** ИНТЕРНЕТ-**МАРКЕТИНГ** из 5 шагов

# Дмитрий Кожевников **Эффективный интернетмаркетинг из 5 шагов**

«ЛитРес: Самиздат»

2018

### **Кожевников Д. В.**

Эффективный интернет-маркетинг из 5 шагов / Д. В. Кожевников — «ЛитРес: Самиздат», 2018

Эта книга – уникальная инструкция, как повысить продажи в бизнесе с помощью интернет-рекламы. Для кого эта книга? Для владельцев бизнеса, маркетологов, начинающих интернет-предпринимателей. Вам больше не нужно читать тонны информации из разных источников и ходить на дорогостоящие тренинги, где много воды и теории. Вы сможете построить интернет-маркетинг из 5 основных шагов. Для того, чтобы стартовать интернет-продажи, вам понадобится прочитать книгу и реализовать все, что написано. В результате у вас будет работающая система привлечения новых клиентов.

> © Кожевников Д. В., 2018 © ЛитРес: Самиздат, 2018

## **Содержание**

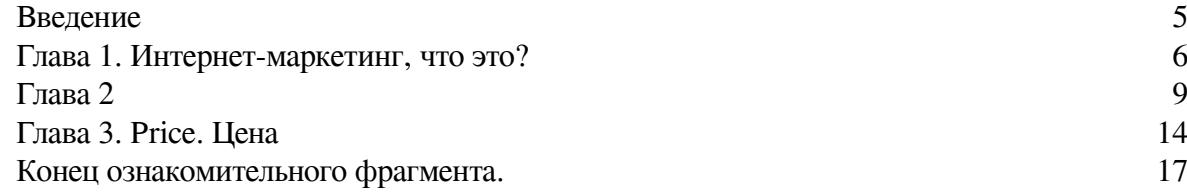

#### *От автора*

*Дорогой друг, хочу поблагодарить тебя за внимание к моему труду, надеюсь, этот текст станет для тебя не очередной порцией информации, а полезной настольной книгой и помощником в развитии своего дела.*

*Уровень богатства страны измеряется личным благополучием каждого живущего в ней человека. На развитие страны влияет уровень развития бизнеса в стране, я хочу этой книгой внести свой вклад в успешность бизнеса в России. Желаю каждому делу процветания и грамотного развития, построения высокого сервиса услуг.*

### **Введение**

<span id="page-4-0"></span>Книга, которую вы держите в руках, рождалась в течение долгого времени и была создана на основе бесконечных разговоров, встреч, бизнес консультаций, а также огромного количества труда, бессонных ночей.

Я хочу поблагодарить любимую жену Коваль Марину Николаевну за веру в меня, за любовь и заботу, за помощь в выборе обложки книги, за твое терпение к моим часовым рассказам об интернет-маркетинге и кейсах моих клиентов. Люблю и бесконечно благодарен моей любимой дочери Диане за ее жизненную радость и объятья при встрече меня с работы. Я благодарю своих замечательных родителей, Владимира Владимировича и Нурзию Нурмехаметовну Кожевниковых за их мудрые советы и любовь, а также за все то, что они сделали для меня с момента моего появления на свет. Я должен выразить благодарность моим братьям Кожевникову Эдуарду Владимировичу, Кожевникову Радику Владимировичу за наставничество во многих вопросах в моем детском возрасте.

Моему другу Еловикову Вадиму Ефимовичу за его знания и опыт в бизнес консалтинге, для меня всегда ценны наши часовые разговоры по Скайпу.

Выражаю благодарность родителям моей жены Николаю Ивановичу и Нине Владимировне Коваль за их постоянную поддержку и отзывчивость в любое время.

Слова благодарности хочу выразить моим клиентам, партнерам, которые отнеслись ко мне с доверием и всегда отзываются на мои предложения: Роману Прилоус (ген. директор магазинов винтаж электрики и освещения [https://www.vintage-electro.ru/\)](https://www.vintage-electro.ru/), Кириллу Шадрину (ген. директору Экосоюз, организация по размещению, утилизации отходов [http://www.eco](http://www.eco-souz.org/)[souz.org/\)](http://www.eco-souz.org/), Вадиму Шадрину за его советы и опыт в построении долгосрочных отношений с партнерами (Юридическая компания, <http://www.shadrin-partnery.com/>), Андрею Гейер за его внимательное отношение к нашей дружбе и большое количество мероприятий в Center-pri, Мизитову Шамилю (ген. директор центра подготовки к ЕГЭ [https://ege-think.com/\)](https://ege-think.com/).

Благодарю руководство АО «ЗАВОД "ФИОЛЕНТ"» Баталина Александра Сергеевича, Новиченко Анатолия Васильевича, Филонова Владимира Ивановича, Кислицына Виктора Михайловича, Джумук Владимира Ильича за доверие к моему опыту и веру в интернет продажи.

Эта книга имеет одну главную цель, – это использование интернета для развития бизнеса. В ней собран мой пятилетний опыт интернет продаж в разных сферах. Материал уникален тем, что часть теории и практики позволит без специальных знаний и существенных затрат времени и денег стартовать интернет продажи и повысить узнаваемость бренда. В книги дана информация не только про интернет-рекламу, но и, что немаловажно, про работу с клиентами. В книге я рассказываю о своем опыте, примерах использования инструментов интернет-маркетинга в разных бизнесах.

### **Глава 1. Интернет-маркетинг, что это?**

<span id="page-5-0"></span>Интернет-маркетинг занимается приобретением клиентов из Сети. Это реклама, которая показывается на различных площадках. Это контекстная реклама в Яндексе, Google, на сайтах партнерах Яндекс, Google. Таргетированная, тизерная и реклама в социальных сетях ВКонтакте, Фейсбук, Инстаграм, на YouTube.

*Цель рекламы – чтобы люди узнали о предложении. Предложением может быть услуга или товар. По формуле AIDA, конечный потребитель сначала обращает внимание (Attention) на предложение, потом интересуется (Interest), дальше это вызывает желание (Desire), потом он совершает целевое действие (Action) как покупку, звонок или заполнение заявки.*

Интернет-маркетинг занимается удержанием клиента, формированием лояльности к компании. Например, если у вас есть уже база клиентов, по этой базе проводите несколько касаний в интернете, предлагаете бесплатный образовательный контент (информация в виде текста, видео) даете полезные советы, типа «6 дорогостоящих заблуждений о чистке ковров». Отправляете отзывы ваших клиентов, которые рассказывают о том, как они воспользовались новым продуктом, или услугой, делитесь успешными кейсами. Поздравляете с днем рождения, делаете индивидуальные скидки. Система удержания клиента – это когда вы продолжаете общение с клиентом и проявляете к нему заботу. Все это положительно влияет не только на имидж компании, но и на увеличение объема продаж, а также на снижение затрат на рекламу и привлечение нового клиента.

*Интернет-маркетинг также занимается продвижением бренда, повышением узнаваемости. Вы рассказываете больше о своей компании, о себе, о фирме, о вашем предложении людям. Это медийная реклама. В будущем, когда есть узнаваемость бренда, людям проще будет принимать решение работать с вами.*

#### **Часть 1. Реклама в интернете дешевле и эффективнее**

В интернете можно проводить такие крутые штуки как «А/Б тесты». В них не нужно закладывать большой бюджет. Для того чтобы протестировать тему/нишу достаточно будет 5-10 тысяч рублей. В рамках этого бюджета можно сделать рекламу, и узнать какой будет отклик на ваше предложение. Можно сделать несколько одноэкранных сайтов, и в каждом из них указать разные Офферы (специальные предложения). Сделать в рекламных объявлениях разные заголовки, в которых написать разные специальные предложения. В одном объявлении можно указать в заголовке скидки, в другом решение проблемы. Также помимо тестов заголовков и офферов на сайте можно протестировать рекламу на разные группы ЦА (Целевой Аудитории).

По результату рекламы будет видно:

1) какая половозрастная группа ЦА больше переходило по рекламе на сайт и оставляло заявки

2) по какому заголовку объявления было больше переходов на сайт

3) на каком сайте, с каким оффером было больше заявок

4) с какого города было больше переходов и заявок

#### 5) был ли вообще спрос к этому предложению

Результаты могут быть совершенно неожиданными.

В случае офлайн рекламы нужно было бы печатать листовки, нанимать промоутеров, выбирать место, делать анализ торговой территории. Печать в типографии на самом деле стоит недешево. Плюс, делая рекламу в цифровом пространстве, вы не загрязняете землю листовками и не способствуете уменьшению деревьев в мире. Оценить эффективность раздачи листовок получится не сразу. Необходимо будет проконтролировать, чтобы люди их действительно получили. Чаще всего мы выбрасываем эти листовки в ближайшею урну. Для того чтобы отследить, что человек позвонил именно с листовки, нужно на листовке указать отдельный номер телефона или менеджеру на звонках спрашивать откуда человек узнал о компании. Немаловажно сработает ли менеджер, который сидит на звонках, ответит на телефон или не ответит, правильно ли он ответит на звонок, будет ли у него приветливый голос, заглянут ли они к вам в офис.

Здесь буквально все тяжело спрогнозировать. Нужно довольно долгое время, чтобы проверить сработает предложение или нет. Поэтому здесь очевидно, что в интернете делать это быстрее, дешевле и эффективнее. Оффлайн это все гораздо сложнее и дольше.

На этапе теста ниши (для кого?) можно узнать насколько правильно и подробно вы описáли Аватар клиента.

После того как половозрастные категории ЦА определены, необходимо поделить их на группы. Описание конкретной группы целевой аудитории – это как раз и будет Аватаром клиента. Аватар даст нам четкое представление о нашем идеальном клиенте. Как описать подробно Аватар клиента я пишу в следующей главе.

Чтобы показывать рекламу именно тем людям, которые подходят под описание Аватара клиента, я рекомендую использовать сервис Segmento Target. С помощью этого сервиса можно собрать группу людей пользователей соц. сетей по самым незначительным признакам, к примеру, люди, у которых завтра день рождения, они закончили конкретный ВУЗ, в определенном году, состоят в тематической группе про велосипеды в соц. сети ВКонтакте, и оставляли отзывы последние 2 недели на стене этой группы. Список критериев можно расширить под описание Аватара клиента.

Реклама в интернете дает возможность сделать тест темы/ниши быстро, эффективно и без больших бюджетов.

#### **Часть 2. Преимущества сбора базы клиентов в интернет**

Собрав базу клиентов, которые совершили покупку или оставили заявку на услугу на сайте, следующее, что нужно делать – это заняться сегментацией по интересам к услуге, товару, по платежеспособности клиентов. Если вы знаете, что такое цепочка касаний с клиентом, то понимаете, что нужно не забывать о клиенте после продажи, а отправлять ему письма на email, писать личные сообщения в соц. сети. Клиенту будет приятно, если вы проявите заботу о нем. Не забывайте спрашивать, все ли у него хорошо, нет ли проблем с полученной услугой, товаром, отправлять ему полезную информацию о послепродажном обслуживании. Нужно делать от 5 касаний в первый месяц. Спустя месяц или более после покупки, срок зависит от специфики бизнеса, нужно делать второе предложение клиенту, показывать рекламу в Яндексе, ВКонтакте или отправлять e-mail.

По результату второй продажи нужно сегментировать снова базу клиентов по принципу уровня платежеспособности, кто-то совершает покупки на большой чек, средний, маленький, кто-то делает повторные покупки, также найдутся те, кто ничего не покупает.

Следующий шаг сегментации это по потребностям УБЭП.

- **У** Удобство
- **Б** Безопасность
- **Э** Экономия
- **П** Престиж

Можно отправлять клиентам на физический адрес какие-нибудь прикольные вещи, например: подарить свою книгу или фирменный ежедневник, банку кофе. Такие подарки часто делают в Америке. У нас это редкость, но признайтесь, если бы вы пошли в стоматологическую клинику, а через некоторое время получили домой посылку с подарком в виде зубной профессиональной щетки и пасты, вы бы запомнили такое объятие и рассказали бы друзьям, а на следующий осмотр пошли бы именно в эту клинику.

Предположим, вы прочитали мою книгу, она вас воодушевила, и вы решили делать интернет – рекламу. Сколько времени нужно, чтобы получить первые результаты? Если вы начинаете с самого начала: с описания потребностей клиента, пишите Аватар клиента, прописываете преимущества вашего предложения. После этого подготовительного этапа в виде сбора и написания информации для настройки эффективной рекламы идет сам процесс настройки контекстной рекламы.

Вам может понадобиться от 5 дней с момента, когда вы задумали делать рекламу до получения первых откликов на ваше предложение. Интернет реклама это всегда быстрый старт, быстрые продажи. За 5 дней вы сможете протестировать нишу, получить первые заказы и решить, что будете делать дальше.

## **Глава 2 People. Целевая Аудитория**

#### <span id="page-8-0"></span>**Часть 1. С чего нужно начинать перед запуском интернет рекламы?**

#### *Это 1 шаг.*

*Всего их будет 5, как вы поняли по названию книги.*

Во-первых, очень важно, нарисовать подробный портрет клиента. Это нужно для того, чтобы понять, на какую целевую аудиторию показывать точечно рекламу. Это позволит сэкономить бюджет, потому что рекламу будут видеть только те люди, которые могут заинтересоваться предложением – это потенциальные клиенты. Для этого надо нарисовать подробно портрет клиента. Здесь, важно знать: как описать Аватар клиента. Возьмите одного конкретного человека, который идеально подходит под описание нужного клиента. Если писать про одного человека, это совсем не значит, что другим продавать не нужно. Это необходимо для того, чтобы было легче писать тексты в объявлении, на сайте.

#### **Есть основные критерии:**

- 1. B2B (бизнес для бизнеса) B2C (бизнес для потребителя)
- 2. Мужчина или женщина
- 3. Возраст
- 4. Семейное положение
- 5. Геотаргетинг. Это когда вы показываете свою рекламу в конкретном регионе, городе.
- 6. Уровень дохода
- 7. Сфера занятости
- 8. Уровень должности
- 9. Проблемы, связанные с товаром/услугой
- 10. Желания/мечты, связанные с товаром/услугой
- 11. Что останавливает от покупки
- 12. Что подталкивает к покупке
- 13. Кто принимает решение о покупке

14. Интересы. Чем интересуется клиент. Например, если вы занимаетесь утилизацией и размещением отходов, то, конечно, необходимо показывать рекламу той целевой аудитории, у которой интересы связаны с экологией, промышленностью. Это ключевые интересы. Так же есть смежные интересы по статусу клиента. Это в основном мужчины, которые работают на заводе, принимают решения, занимают руководящие должности. Здесь может интересовать: обмен валют, экономика, такие отрасли как промышленность, металлообработка и так далее.

*Если бизнес – художественная школа. То нишей (для кого предложение) будут клиенты от 18 лет и выше, более конкретно возраст клиента можно узнать, когда начнет работать реклама, и с помощью таких сервисов, как «Метрика» или статистика ВКонтакте можно увидеть, пользователи какого возраста большего всего заходили на сайт и оставили заявку. С помощью сервисов «Метрика», «Google Analytics», статистика ВКонтакте у вас будут данные, которые подробно описывают портрет клиента. Благодаря этому можно точечно показывать рекламу ЦА.*

Информация, как часто путешествует клиент, какими устройствами он пользуется, тоже пригодится. От этого зависит, как настраивать рекламу, показывать больше на мобильные устройства, или на ноутбуки, планшеты. Поэтому здесь нужно понимать, насколько часто клиенты пользуются мобильным интернетом и что гуглят. Например, в бизнесе курсов подготовки к ЕГЭ, ОГЭ, понятно, что школьники пользуются мобильными устройствами, что-то ищут в телефоне. Поэтому учитывая эти знания, нужно делать рекламу и на мобильные устройства.

Составляем Аватар клиента.

После того как категории определены, необходимо поделить их на группы. Описание конкретной группы целевой аудитории – это как раз и будет Аватаром клиента. Аватар даст нам четкое представление о нашем идеальном клиенте.

Для определения Аватаров необязательно использовать все категории и группы клиентов. Достаточно описать тех, с кем вы хотите работать.

Для примера разберем продажу книги «Как сбросить лишние килограммы».

#### **Здесь могут быть следующие категории клиентов:**

- Владельцы книжных магазинов, оптовики
- Розничные покупатели
- Допустим, нас интересуют розничные покупатели. Делим эту категорию на группы:
- Девушки-школьницы
- Девушки-студентки
- Молодые мамы
- Женщины от 35 лет с лишним весом
- Мужчины от 35 лет с лишним весом

После того как мы определили интересующие нас группы клиентов, описываем каждую (*составляем Аватары*). Здесь, так же как и с категориями, необязательно стараться выделить и описать все группы целевой аудитории, для начала достаточно взять 3–5, тех с которыми интересно и комфортно нам будет работать.

Для составления Аватара, необходимо определить: особенности, потребности, важные и второстепенные критерии.

Особенности – это живое описание клиента, постарайтесь сделать его более детально, можно даже взять фотографию, подходящую под Аватар и описать конкретного человека. Вам нужно представить вашего Аватара в деталях.

К примеру:

*Оля – молодая, симпатичная студентка. Любить вкусно поесть особенно сладкое. Планирует пораньше выйти замуж. Ей нравиться парень, который учиться в ее группе, она хочет ему понравиться. Но он не смотрит в ее сторону. Она считает, что у нее есть лишни килограммы, хочет похудеть, точно знает, сколько ей нужно скинуть. Раньше с похудением не сталкивалась, не представляет с чего начать.*

#### Далее, прописываем ее потребности:

*Иметь стройную, сексуальную фигуру. Хочет быть в центре внимания, ловить направленные на нее восхищенные мужские взгляды. Хочет иметь отношения и секс с парнем, который ей нравится. Выйти замуж.*

#### Критерии:

*Важно чтобы не было серьезных ограничений в еде. Без изнурительных диет.* Второстепенные критерии: *Хочет знать, как быстро и насколько можно похудеть.*

Когда прописан аватар, мы видим чего хочет конкретная группа нашей ЦА. Ведь Оля на самом деле не хочет похудеть, она понимает, что ей НАДО похудеть. А хочет она быть в центре внимания, чтобы понравиться парню и в результате выйти замуж. Кроме того, она хочет, чтобы ее желание осуществилось без ограничений в еде и изнурительных диет.

В результате используя аватар клиента, мы можем сформировать индивидуальное УТП, для конкретной группы нашей целевой аудитории. И таких УТП будет несколько, для каждого аватара свое. Более подробно о составлении УТП, я еще буду писать на своем блоге, если вам интересная эта тема подписывайтесь на обновления здесь [https://www.instagram.com/](https://www.instagram.com/partner.ya.direct/) [partner.ya.direct/](https://www.instagram.com/partner.ya.direct/).

Ситуация девушки-студентки кардинально отличается от ситуации 35 летнего мужчины с лишним весом. И хотя нужно им в принципе одно и то же, похудеть, хотят они совершенно разное. А чтобы качественно продать товар, его нужно предложить в ключе ценностей потенциального клиента.

Вот в таком ключе, составляете аватары своей ЦА. В результате используя аватары, вы сможете составить индивидуальное предложение для каждой группы вашей целевой аудитории.

А теперь подведем итог.

Определить целевую аудиторию нужно обязательно, от понимания своей ЦА зависит качество вашего уникального торгового предложения. А также конверсия ваших сайтов, стоимость рекламных кампаний и количество продаж.

- Для определения своей аудитории используйте следующую схему:
- Определяете общие признаки вашей ЦА.
- Разбиваете ЦА на категории
- Категории ЦА разбиваете на группы
- Подробно описываете каждую группу (составляете Аватар)

• При составлении Аватара, определяете: особенности, потребности, важные критерии и второстепенные.

#### **Часть 2. Для чего нужны данные о клиенте, и как их использовать?**

Можно точечно показывать рекламу именно тем людям, которые заинтересованы в предложении. В соц. сети ВКонтакте и в контекстной рекламе можно настроить рекламу по всем критериям подбора ЦА, которые рассмотрели выше.

Когда знаешь данные о клиенте, более подробные, их можно использовать в удобном сервисе Segmento Target. В этом сервисе можно сегментировать клиентов с помощью заданных критериев. Сервис работает следующим образом, задаются критерии поиска людей в любой из популярных социальных сетей, критерии могут быть от общих, таких как возраст, пол, образование, до самых частных, как день рождения, интересы, активность в соц. сети и т. д. Чтобы оценить, насколько удобный сервис вам стоит самим воспользоваться тестовым периодом. Я делал рекламу для магазина по продаже сноубордов. Я хотел показывать рекламу людям, которых могла бы заинтересовать покупка сноуборда. Мне нужно было собрать список людей: 1) которые состоят в группе тематики сноуборда и горнолыжного спорта 2) которые состоят в группе тематики сноуборда и горнолыжного спорта, и у которых скоро день рождение 3) у которых в списке друзей есть люди у которых скоро день рождение, и они состоят в группе, тематики сноуборда и горнолыжного спорта. Третьему списку людей я показывал объявление с сноубордом, чтобы они подарили своему другу. Мы придумали предложение «Скидка 20 % на сноуборд. Подари другу». Первым двум спискам людей объявление с предложением: «Скидка 20 % на сноуборд. Смотри».

Такое нацеливание позволит эффективно показывать рекламу, сэкономить бюджет.

Еще одна интересная история про реальный опыт кейс художественной школы. Клиент открыл художественную школу, мы настраивали рекламу в интернете. Показывали рекламу только тем людям, которые живут, или работают рядом со школой, для того, чтобы им было удобнее поблизости зайти в художественную школу и посмотреть. Сделали предложение: «Мы открылись! Первое посещение бесплатно». Показывали рекламу женщинам. Это были девушки от 17 до 30 лет. Чтобы расширить целевую аудиторию, мы создали группу для пенсионеров, для женщин, которые находятся дома и у них много свободного времени, и им было бы интересно ходить на мероприятия. Девушкам-клиентам предложили покупать подарочные сертификаты, для того, чтобы они могли их дарить своим родителям. Предлагая купить сертификаты мы дали возможность дочерям сделать приятное своим матерям, и открыв новую группу для пенсионеров мы дали возможность пожилым людям проводить время вне дома с интересом. Так мы доставили удовольствие всем, и у нас появилась новая возрастная группа. На этом мы не остановились, и создали группу, в которую будут приходить мамы с маленькими детьми. В то время когда мамы учились рисованию, их маленькие дети занимались в детской группе и обучались азам рисования.

Для того чтобы узнать о новых группах ЦА, о бабушках, молодых мам, мы провели анкетирование наших клиентов. Благодаря ответам клиентов мы узнали о потребностях в нашей услуге других групп ЦА.

Так же, на примере, этой художественной школы мы придумали фишку «1+1 бесплатно». Думаю, многие согласятся со мной, иногда хочется заняться чем-нибудь новеньким, начать ходить в новые клубы, кружки, но одному скучно или чувствуешь себя белой вороной. Мы сделали такое предложение «1+1 бесплатно». А в первое посещение клиент может пригласить своего друга, подругу, и визит будет бесплатным.

Также пробовали еще «1+1 50 %», скидку 50 % получит человек, которого пригласили. Здесь примечательно, что они смогут ходить вдвоем, так гораздо интереснее, и плюс человек будет мотивирован тем, что получит скидку 50 % на первый месяц. Тоже любопытная тема, необходимо пробовать.

*Для того чтобы узнавать, что нужно вашим клиентом, необходимо проводить анкетирование. Опрос-анкетирование – это другая тема, об этом расскажу позже в разделе использования лояльной программы.*

#### **Часть 3. Анализ конкурентов**

Что вы можете дать вашим клиентам? После того как описали портрет клиента, необходимо подумать, какую ценность даете клиенту. Что получит клиент? Какую проблему решите? Какую проблему решает ваше предложение, услуга или товар?

*То есть человек в первую очередь покупает не товар или услугу, он покупает решение проблемы.*

Следующее, вы должны подумать, почему ценность вашего товара выше, чем цена? Практичнее будет разобраться с ценой и ценностью, если прибавить к цене ноль, и это будет ценностью вашего предложения. Напишите, что за эту сумму получит клиент, воспользовавшись вашим предложением. После того, как ответите на эти вопросы, необходимо подумать, как отстроиться от конкурентов. Чем отличаетесь от конкурентов? Почему именно у вас должны купить? На рынке очень много предложений. Недостаточно осознавать, что вы продаете полезный товар, оказываете нужную услугу. С таким пониманием есть еще очень много людей, которые делают аналогичные предложения на рынке. Для того чтобы от них отстроиться, вам необходимо понять, в чем ваша фишка. В чем ваше уникальное торговое предложение.

Почему именно у вас должны купить? Вы должны зайти на сайты конкурентов, выбрать 10 из них. Выписать информацию, касающуюся их преимуществ, отличий, офферов. И сделаете xls таблицу, где запишите столбиком 10 конкурентов и сравните их по цене, рекламе, товару, услуге, качеству, уровню профессионализма специалистов.

#### **Оцените конкурентов по 10 бал. шкале.**

**Цена:** по цене вы ориентируетесь, в каком ценовом сегменте вы находитесь.

**Реклама:** на сколько у них хорошее продвижение в сети интернет. Уровень использования интернет рекламы вы можете оценить несколькими способами: 1) загуглить и посмотреть присутствие контекстной рекламы на поиске 2) посмотреть на сайте ссылку на группы в социальных сетях 3) на сервисе Advsе посмотреть по каким ключевым словам рекламируется конкурент.

**Продукт:** cмотрите какого качества товар, какие характеристики, для какого сегмента, профессионалов или любителей. Если это услуга, то оцениваете по уровню класса предоставления услуг: премиум, средний или эконом.

*Смотрите есть ли на сайте такая информация как описание технологий или использование оборудования, материалов при изготовлении товара или предоставления услуг. Это может оценить качество товара, услуг. Или купите продукт конкурента, и проверьте его на качество. Если оценивать услугу, то можно посмотреть информацию на сайте о специалистах компании конкурента, их уровень профессионализма, образованности, специализации. Возможно, на сайте, есть информация об опыте работы, какие методики используют, кто их клиенты.*

Следующий критерий: **Геолокация**. Если это для вас важно, то смотрите, в каком регионе конкуренты продают свои услуги или товар. Если это какой-то конкретный город, тогда в рамках этого города понимаете: является ли он вашим конкурентом или нет.

После того, как оцените по 10 бальной шкале каждого конкурента по всем критериям, сделайте анализ: какие качества у ваших конкурентов развиты, по каким качествам есть отставание, и сравните с собою. Смотрите, где ваше преимущество. Например, у вас очень низкая цена и отличное качество, то это преимущество нужно использовать в своем позиционировании. Например, вы видите, что в продвижение у вас низкие баллы, а у ваших конкурентов продвижение развито, и они показываются в большинстве источников рекламы. Вы продвижением не занимаетесь, просто ведете бизнес на существующих клиентах, на рекомендациях. Такой подход будет влиять на объем продаж, и для того, чтобы стало много новых клиентов, нужно иметь продвижение, которое даст вам: узнаваемость бренда, привлечение новых клиентов. Чем больше у вас клиентов, тем больше сможете себе позволить выбирать среди них. Вам будет гораздо комфортней работать с теми клиентами, с которыми приятно иметь дело. Чем ценовой сегмент выше, тем отношение к вам как к продавцу будет уважительнее. Потому что это премиум сегмент.

После того как оценили себя и ваших конкурентов по этим критериям, вы будете знать какие качества вам нужно развивать, и какие ваши конкурентные преимущества использовать в позиционировании.

## **Глава 3. Price. Цена**

#### **Часть 1. Стратегия цены и качества**

<span id="page-13-0"></span>После того как вы написали свои преимущества, отличия от конкурентов. Необходимо выбрать правильную стратегию цены и качества. Есть 3 стратегии цены: высокая, средняя и низкая. Качество: высокое, среднее, низкое. Вам нужно определиться, по какой стратегии вы работаете, продаете свои услуги или товар.

Давайте разберем несколько стратегий относительно цены и качества товара.

Правильное ценообразование – важный вопрос для любого бизнеса. Если компания или продавец установят ошибочную цену, это может привести к катастрофе. Ведь на рынок влияет множество факторов, на которые стоит обратить внимание перед тем как определить стоимость своего товара. Филип Котлер предложил простую, но эффективную методику для ценовой стратегии.

#### **Важность ценовой стратегии**

Установление правильной цены поможет компании:

- Повысить производительность;
- Повысить прибыль;
- Устранить конкурента;
- Обеспечить хорошее будущее.

#### **Стратегия Котлера**

Филип Котлер разработал модель в 1972 году, а в 1998 она была расширена Питером Дойлем в книге «Marketing Management and Strategy».

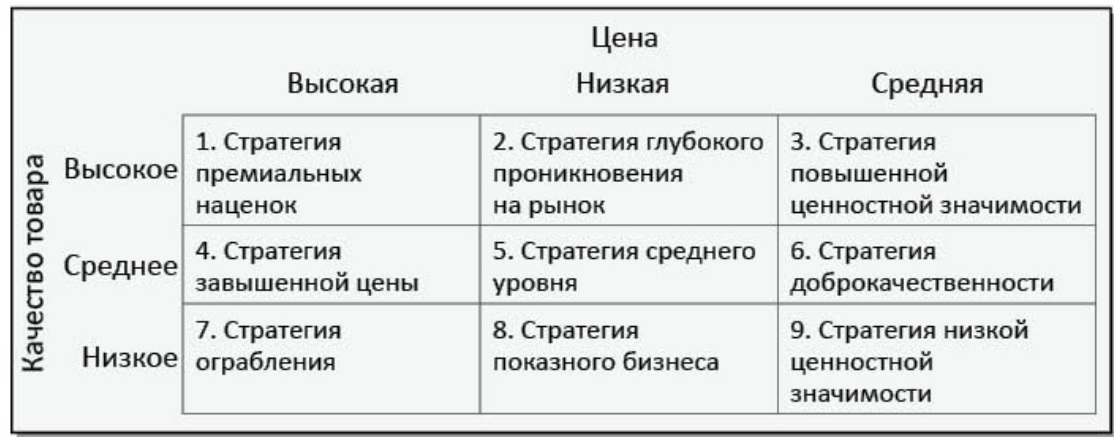

#### **Модель Котлера делится на девять возможных ценовых стратегий:**

**№ 1** Стратегия премиум используется, когда и цена, и качество находятся на высоком уровне. Потребители готовы платить много за то, чтобы ощущать себя обладателями превосходных продуктов.

**№ 2** Стратегия глубокого проникновения на рынок. Стратегией глубокого проникновения на рынок часто пользовалась корпорация «Тексас инструментс». Она обычно строит большой завод, устанавливает на товар минимально возможную цену, завоевывает большую долю рынка, сокращает издержки производства и по мере их сокращения продолжает постепенно снижать цену.

Установлению низкой цены благоприятствуют следующие условия: рынок очень чувствителен к ценам, и низкая цена способствует его расширению; с ростом объемов производства его издержки, а также издержки по распределению товара сокращаются; низкая цена непривлекательна для существующих и потенциальных конкурентов.

**№ 3** Стратегия высокой ценности эффективна против стратегии премиум. При помощи этого подхода у вас есть похожие высококлассные продукты, но вы просите за них меньшую цену.

**№ 5** При использовании стратегии хорошей ценности вы понижаете как качество, так и цену.

**№ 6** Стратегия средней ценности используется для товаров среднего качества и средней ценой. Потребители в этой категории обеспокоены балансом между ценой и качеством.

**№ 9** Со стратегией низкой ценности цены и качество находятся на низком уровне. Она хороша в том случае, когда потребители целевого рынка больше всего обеспокоены ценой продуктов, а не их качеством. Эта стратегия неустойчива, потому что при появлении конкурента вам придется еще сильнее снижать цены. Впрочем, вы можете наращивать объемы сбыта и все еще получать хорошую прибыль.

**№ 4, 7, 8** Стратегии в этой группе являются неустойчивыми, потому что предлагают низкое качество за высокую цену. Потребители ощущают подвох и уходят к конкуренту, который дает справедливую цену. Эти стратегии не рекомендуется использовать вовсе, только если вы не настроены получить краткосрочную прибыль и при этом испортить свою репутацию.

Есть **3 стратегии маркетинга, охвата рынка**: дифференцированный, недифференцированный и концентрированный маркетинг.

#### Первая стратегия.

**Дифференцированный маркетинг** – это, когда фирма продает на нескольких сегментах рынка и имеет отдельное предложение для каждого сегмента. Например, возьмем рынок электроинструмента. Есть, среди клиентов: конечный потребитель, он может быть любителем, который покупает бытовой электроинструмент и использует его в домашних целях. Есть еще потребитель-профессионал, который использует и покупает электроинструмент для профессиональных целей и зарабатывает на нем. К примеру, его нанимают организации, частные лица, он к ним приходит и помогает что-то делать: строить дома, бани, и другие вещи делает. То есть, он на этом зарабатывает. Он часто использует электроинструмент, поэтому для него важно качество, ресурс работы и мощность.

Следующий, третий сегмент, рынка электроинструментов, это организации, заводы, которые покупают оптом электроинструмент для своих рабочих. Рабочие будут использовать его при строительстве крупного объекта. Например, рабочие компании, которая строила Крымский мост, использовали в работе электроинструменты круглыми сутками. Им нужен

был электроинструмент с большими мощностями, который специально завод производит для таких целей, промышленный электроинструмент.

Например, рабочие компании, которая строила Крымский мост, использовали в работе электроинструменты круглыми сутками меняясь рабочими сменами. Им нужен был электроинструмент с большими мощностями, который специально завод производит для таких целей, промышленный электроинструмент.

Есть бренд компании, которая работает со всеми тремя сегментами, и для каждого сегмента у них есть своя линейка товаров. Это правильная стратегия, потому что для каждого потребителя есть свой товар соответствующего качества и цены. Компания делает рекламу для каждого рынка отдельно. У каждого сегмента рынка свои боли и потребности.

## **Конец ознакомительного фрагмента.**

<span id="page-16-0"></span>Текст предоставлен ООО «ЛитРес».

Прочитайте эту книгу целиком, [купив полную легальную версию](https://www.litres.ru/pages/biblio_book/?art=42383942) на ЛитРес.

Безопасно оплатить книгу можно банковской картой Visa, MasterCard, Maestro, со счета мобильного телефона, с платежного терминала, в салоне МТС или Связной, через PayPal, WebMoney, Яндекс.Деньги, QIWI Кошелек, бонусными картами или другим удобным Вам способом.